## SAP ABAP table FCC MIG STATUS {Migration Profile Status Information}

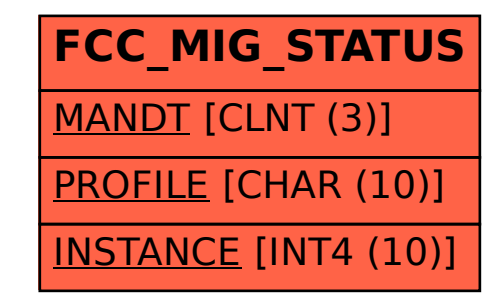